#### <span id="page-0-0"></span>Algoritmi (modulo di laboratorio) Corso di Laurea in Matematica

#### Roberto Cordone DI - Università degli Studi di Milano

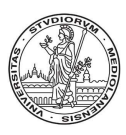

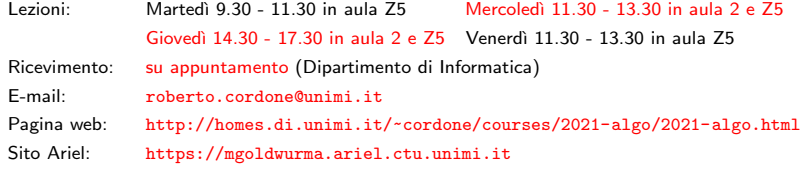

Lezione 6: Tabelle e algoritmi di ordinamento quadr[atic](#page-0-0)i [Milano, A.A. 2020/21](#page-0-0)

I vettori hanno una dimensione fissata una volta per tutte Spesso occorre raccogliere un numero di informazioni

- non noto a priori
- variabile durante l'elaborazione

ma di cui si conosce una stima per eccesso

Una tabella  $T$  di dimensione k su un insieme U è definita come una *n*-upla ordinata  $(v_1, \ldots, v_n)$  di elementi di U con  $n \in \{0, \ldots, k\}$ 

La tabella ha una cardinalità n scelta a piacere e può anche essere vuota

La struttura dati astratta è definita come

• l'insieme  $\mathcal{T}_{k,U}$  di tutte le possibili tabelle di dimensione k su U

$$
\mathcal{T}_{k,U}=\bigcup_{n=0}^k U^n
$$

K ロ X K 個 X K ミ X K ミ X コ X Y Q Q C

# <span id="page-2-0"></span>Tabelle: operazioni

#### Le tabelle

- ammettono le operazioni di proiezione  $\pi_i(T)$  e sostituzione  $\sigma_i(T, u)$ ma occorre verificare che l'indice *i* sia in  $\{1, \ldots, n\}$
- possono ammettere altre operazioni:
	- cardinalità  $card(T)$  che associa a una tabella il numero degli elementi

card :  $\mathcal{T}_{k,U} \rightarrow \{0,\ldots,k\}$ 

• inserimento ins  $(T, u)$  che associa a una tabella e a un elemento la tabella ottenuta aggiungendo l'elemento in posizione terminale

ins :  $\mathcal{T}_{k} \cup \{U \rightarrow \mathcal{T}_{k} \cup \}$ 

Occorre verificare che la dimensione non ecceda la soglia k

• cancellazione  $\text{cancel}(T, i)$  che associa a una tabella e a un indice la tabella ottenuta cancellando l'elemento associato all'indice

canc :  $\mathcal{T}_{k|U} \times \{1, \ldots, k\} \rightarrow \mathcal{T}_{k|U}$ 

Occorre verificare che l'indice non ecceda la cardinalità n

 $3/1$ 

# Tabelle: implementazione in C

In C una tabella si può realizzare con una struttura contenente

- $\bullet$  un vettore di k elementi di tipo  $U$
- $\bullet$  il valore intero k, che rappresenta la dimensione allocata, costante
- $\bullet$  il valore intero *n*, che rappresenta la cardinalità, variabile

```
Una tabella T di oggetti di tipo U si dichiara come segue:
typedef struct _tabella tabella;
struct \text{table} {
   U *V;
   int k;
   int n;
};
tabella T;
```
Per poterla usare, non bisogna dimenticare le procedure per la

- creazione, cioè per l'allocazione del campo V
- distruzione, cioè per la deallocazione del campo V

In realtà spesso si tengono i tre dati separati sen[za](#page-2-0) [accorparli in un record](#page-0-0)

## Tabelle: costi delle operazioni

Il costo spaziale della tabella è ovviamente lineare in  $k(\Theta(k))$ 

I costi temporali delle operazioni sono tutti costanti

```
\bullet per la cardinalità, si restituisce il valore di n
  int card (tabella *pT)
  {
    return pT->n;
  }
\bullet per l'inserimento, si incrementa n e si assegna l'elemento
  void ins (tabella *pT, U u)
  {
    if (pT->n'>= pT->k) exit(EXIT_FAILURE);
    (pT->n)++;pT->V[pT->n] = u;}
```
Passiamo la tabella per indirizzo solo per efficienza (non è necessario)

I costi temporali delle operazioni sono tutti costanti

• per la cancellazione, si sovrascrive l'elemento indicato con l'ultimo e si decrementa n

```
void canc (tabella *pT, int i)
{
 if ( (i \le 0) || (i > pT->n) ) exit(EXIT_FAILURE);
 pT->V[i] = pT->V[pT->n];(pT->n)--;
}
```
L'implementazione assume che l'ordine degli elementi non sia fissato

Se l'ordine va conservato, la cancellazione passa da  $\Theta(1)$  a  $\Theta(k)$  perché si scalano un passo indietro gli elementi che seguono quello cancellato

Un'implementazione alternativa (poco usata) impiega

- un vettore di  $k + 1$  elementi di tipo  $U$
- un valore intero  $k$ , che rappresenta la dimensione allocata, costante
- $\bullet$  un terminatore, cioè un elemento esterno ad U che non rappresenta un'informazione effettiva, ma indica il termine della tabella

Si risparmia l'intero n, ma si spende lo spazio occupato dal terminatore

Gli svantaggi sono:

- non si può usare il terminatore come informazione effettiva
- cardinalità, inserimento e cancellazione richiedono tempo lineare, perché richiedono di individuare il terminatore scorrendo la tabella

E allora perché ne parliamo?

# Stringhe: implementazione in C

In C, le stringhe sono rappresentate come

- vettori di caratteri (char s[N+1];)
- terminati dal carattere *null*  $(\cdot \setminus 0)$ , detto terminatore, il quale ha codifica binaria interamente nulla

Se la stringa s vale "pro", significa che contiene 4 caratteri:

- s[0] vale 'p'  $\bullet$  s[2] vale 'o'
- $\bullet$  s[1] vale 'r' •  $s[3]$  vale '\0'

anche se lo spazio allocato è più lungo:

'p' 'r' 'o' '\0' 'v' 'a' '\0' vale ''pro'' 0 1 2 3 4 5 6

Non occorre specificare la dimensione di una stringa: un vettore di N+1 caratteri può rappresentare stringhe di qualsiasi dimensione da 0 a N Però non c'è controllo che una stringa contenga il carattere ' $\sqrt{0'}$ 

Un preordine su un insieme U è una relazione binaria  $\prec$  su U che gode delle proprietà

- **■** riflessiva:  $u \prec u$  per ogni  $u \in U$
- **2** transitiva: se  $u_1 \prec u_2$  e  $u_2 \prec u_3$ , allora  $u_1 \prec u_3$  per ogni  $u_1, u_2, u_3 \in U$

Una relazione d'ordine parziale è un preordine che gode della proprietà

• antisimmetrica: se  $u_1 \preceq u_2$  e  $u_2 \preceq u_1$ , allora  $u_1 = u_2$  per ogni  $u_1, u_2 \in U$ 

Una relazione d'ordine debole è un preordine che gode della proprietà

• di completezza: se  $u_1 \npreceq u_2$ , allora  $u_2 \preceq u_1$  per ogni  $u_1, u_2 \in U$ 

Una relazione d'ordine totale è un preordine che gode di ambo le proprietà

## Il problema dell'ordinamento

Sia U un insieme dotato di un ordine debole  $\prec$  (si ammettono ex-aequo)

Il problema dell'ordinamento ha come

- istanza: qualsiasi vettore  $V$  su  $U$
- soluzione: un vettore V <sup>0</sup> permutazione di V tale che

 $V[i] \preceq V[i]$  per ogni  $i \leq j$ 

Esempio:

V = 5 2 8 4 7 1 3 6 V <sup>0</sup> = 1 2 3 4 5 6 7 8

イロト イ団 トイヨト イヨト 一番

## Ordinamento per inserimento

Convenzione: dato un vettore V, indichiamo con  $V[s, d]$  il sottovettore degli elementi di V con indici compresi fra s e d

InsertionSort gestisce la soluzione come una tabella ordinata T

- $\bullet$  inizialmente  $\tau$  contiene solo il primo elemento di V
- ogni elemento  $V[j]$  (con  $j = 2, ..., n$ ) viene inserito in T in ordine:
	- scalando gli elementi  $>$  V[i] nella posizione di indice successivo
	- $\bullet$  inserendo  $V[i]$  nella posizione liberata

#### La tabella T viene rappresentata con il sottovettore  $V[1, j-1]$

- gli elementi vanno scalati partendo da  $V[j-1]$  per j decrescenti (altrimenti ognuno cancellerebbe il successivo)
- bisogna salvare  $V[j]$  a parte per prima cosa

(altrimenti  $V[i - 1]$  lo cancellerebbe)

#### InsertionSort: pseudocodice ed esempio

```
InsertionSort(V,n)
{
  for (j = 2; j \le n; j++){
    x = V[j];InserisceOrdinato(x,V,j-1);
  }
}
InserisceOrdinato(x,V,n)
{
  for (i = n; (i > 0) & (V[i] > x); i--)V[i+1] = V[i];V[i+1] = x;}
```
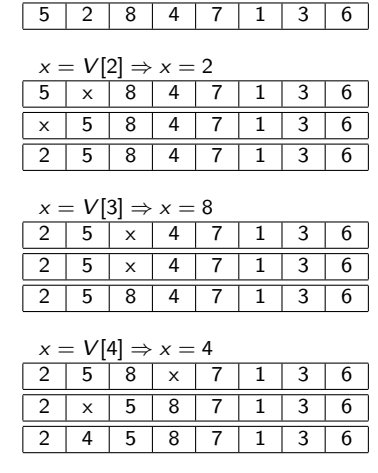

. . .

#### InsertionSort: pseudocodice ed esempio

```
InsertionSort(V,n)
{
  for (j = 2; j \le n; j++){
    x = V[j];InserisceOrdinato(x,V,j-1);
  }
}
InserisceOrdinato(x,V,n)
{
  for (i = n; (i > 0) & (V[i] > x); i--)V[i+1] = V[i];V[i+1] = x;}
```
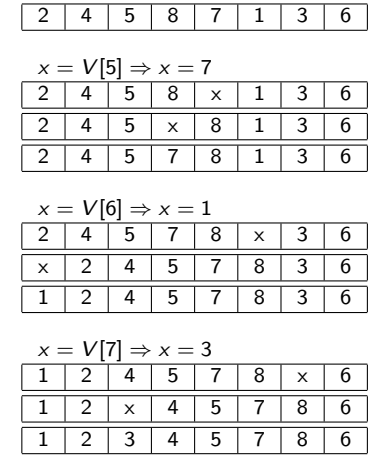

. . .

### InsertionSort: pseudocodice ed esempio

```
InsertionSort(V,n)
{
  for (j = 2; j \le n; j++){
    x = V[i];InserisceOrdinato(x,V,j-1);
  }
}
InserisceOrdinato(x,V,n)
{
  for (i = n; (i > 0) & (V[i] > x); i--)
```

```
V[i+1] = V[i];V[i+1] = x;
```
}

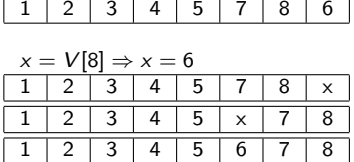

メロメ メタメ メミメ メミメン 毛

14 / 1

つひつ

## InsertionSort: correttezza

L'algoritmo funziona per induzione matematica

• Al principio,  $i = 2$  e la tabella T

- $\bullet$  è in corrispondenza biunivoca con un sottoinsieme di j − 1 elementi di V
- $\odot$  è ordinata

• Ad ogni iterazione, *j* cresce di 1 e la tabella  $T$ 

- **1** include un nuovo elemento di V
- <sup>2</sup> lo inserisce in posizione ordinata

Dunque conserva le due proprietà

イロト イ団 トイヨト イヨト 一番

Al termine,  $j = n + 1$  e la tabella T

- è in corrispondenza biunivoca con un sottoinsieme di  $j - 1 = n$  elementi di V (cioè tutti)
- è ordinata

In altre parole, per qualsiasi  $n$  e per qualsiasi vettore  $V$ , al termine dell'algoritmo la tabella  $T$  è una permutazione ordinata di V

#### InsertionSort: complessità

```
InsertionSort(V,n)
{
  for (i = 2; j \le n; j++){
    x = V[i];InserisceOrdinato(x,V,j-1);
 }
}
InserisceOrdinato(x,V,n)
{
  for (i = n; (i > 0) & (V[i] > x); i--)V[i+1] = V[i];V[i+1] = x;}
                                                      \sum_{j=2}^n (...)
                                                      \Theta(1)f(j)f(j) = \ldots (con n = j - 1)
                                                       \sum_{n=1}^{n}\sum_{i=p_{x}} (\ldots)\Theta(1)\Theta(1)con p_x = indice finale di x in V
```
イロン イ団 メイミン イミン ニヨー  $2Q$ 16 / 1

## InsertionSort: complessità

Riassumendo la precedente analisi dettagliata

$$
T(n) = \sum_{j=2}^{n} (\Theta(1) + f(j)) = \sum_{j=2}^{n} (\Theta(1) + \sum_{i=p_{x}(j)}^{j-1} \Theta(1) + \Theta(1))
$$

da cui

$$
T(n) \in \Theta \left( \sum_{j=2}^{n} 1 + \sum_{j=2}^{n} (j - p_{x}(j)) \right)
$$

Ha costanti asintotiche piccole: è l'algoritmo migliore per istanze piccole

Per istanze grandi, la complessità dipende dal valore (incognito) di  $p_x$ 

- caso pessimo, cioè  $p_x(j) = 1$  sempre:  $T(n) \in \Theta(n^2)$
- caso medio (per opportune distribuzioni):  $T(n) \in \Theta(n^2)$
- caso ottimo, cioè  $p_x(i) = i$  sempre:  $T(n) \in \Theta(n)$

Il caso ottimo è interessante: corrisponde a vettori già ordinati (o quasi)

### Ordinamento per selezione

#### SelectionSort gestisce due tabelle

- i dati non ordinati come una tabella che si svuota progressivamente
- la soluzione come una tabella  $T$  ordinata che si riempie via via
- Si procede in questo modo:
	- $\bullet$  inizialmente  $T$  è vuota
	- $\bullet$  ogni passo estrae l'elemento massimo da V e lo inserisce in cima a  $T$

Per inserire in cima, la tabella è un vettore con indice iniziale decrescente

Rappresentiamo la tabella T con il sottovettore  $V[j + 1, n]$  e la tabella dei dati residui con il sottovettore  $V[1,j]$ 

- decrementando j, si sposta l'elemento  $V[j]$  da  $V$  a  $T$
- per spostare l'elemento massimo, basta prima scambiarlo con  $V[j]$

## SelectionSort: pseudocodice ed esempio

```
SelectionSort(V,n)
{
  for (i = n; j > 1; j--){
    i = TrovaIndiceMassimo(V,j);
    Scambia(&V[i],&V[j]);
  }
}
TrovaIndiceMassimo(V,n)
{
  iMax = 1;
  for (i = 2; i \le n; i++)if (V[i] > V[iMax]) iMax = i;
  return iMax;
}
```
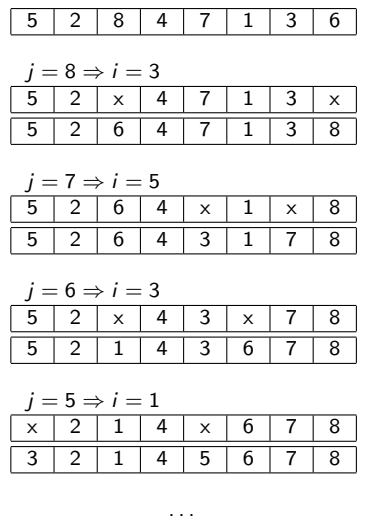

メロメ メタメ メミメ メミメン 毛

19 / 1

つのへ

## SelectionSort: pseudocodice ed esempio

```
SelectionSort(V,n)
{
  for (i = n; j > 1; j--){
    i = TrovaIndiceMassimo(V,j);
    Scambia(&V[i],&V[j]);
  }
}
TrovaIndiceMassimo(V,n)
{
  iMax = 1;
  for (i = 2; i \le n; i++)if (V[i] > V[iMax]) iMax = i;
  return iMax;
}
```
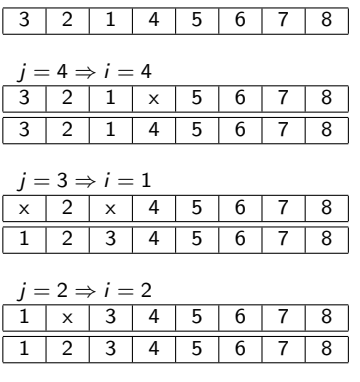

メロメ メタメ メミメ メミメン 毛

 $20/1$ 

つのへ

# SelectionSort: correttezza

L'algoritmo funziona per induzione matematica

- Al principio,  $j = n$  e la tabella T
	- $\bullet$  è in corrispondenza biunivoca
		- con un sottoinsieme di  $n j = 0$  elementi di V (vuoto!)
	- $\odot$  gli elementi di *T* sono tutti ≥ agli elementi residui di *V*
	- <sup>8</sup> è ordinata
- Ad ogni iterazione, *i* cala di 1 e la tabella  $T$ 
	- **1** include l'elemento massimo di V
	- <sup>2</sup> lo inserisce in posizione iniziale
	- $\bullet$  tale elemento è  $\leq$  a tutti gli altri elementi di T

Dunque conserva le tre proprietà

Al termine,  $j = 0$  e la tabella T

- $\bullet$  è in corrispondenza biunivoca con un sottoinsieme di n elementi di V
- è ordinata

In altre parole, per qualsiasi  $n$  e per qualsiasi vettore  $V$ , al termine dell'algoritmo la tabella  $T$  è una permutazione ordinata di  $V$ 

## SelectionSort: complessità

```
SelectionSort(V,n)
{
  for (j = n; j > 1; j--){
    i = TrovaIndiceMassimo(V,j);
    Scambia(&V[i],&V[j]);
  }
}
                                                   \sum_{j=2}^n (...)
                                                   f(j)\Theta(1)
```

```
TrovaIndiceMassimo(V,n)
{
  iMax = 1:
  for (i = 2; i \le n; i++)if (V[i] > V[iMax]) iMax = i;
  return iMax;
}
                                                     f(i) = \ldots (con n = i)
                                                     \Theta(1)\sum_{i=2}^{n}(\ldots)\Theta(1)
```
イロメ イ団メ イヨメ イヨメーヨ

Riassumendo la precedente analisi dettagliata

$$
T(n) = \sum_{j=2}^{n} (f(j) + \Theta(1)) = \sum_{j=2}^{n} (\Theta(1) + \sum_{i=2}^{j} \Theta(1) + \Theta(1))
$$

da cui

$$
T(n) \in \Theta\left(\sum_{j=2}^{n} 1 + \sum_{j=2}^{n} (j-1)\right) \Rightarrow T(n) \in \Theta(n^2)
$$

La complessità è sempre quadratica, senza casi fortunati e sfortunati

Vedremo che una variante consente di abbattere la complessità